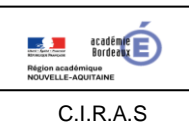

**Aérodynamique, Aérostatique et Principes du Vol**

2.1 – La sustentation et l'aile – notions préliminaires

- **B.I.A**
- Problématique : Comment modéliser la portance à partir de la vitesse d'écoulement de l'air ?
- Compétence : Repérer les interactions élémentaires entre un profil et l'air *(BO n° 11 du 12 mars 2015)*
- Savoirs associés *(BO n° 11 du 12 mars 2015)* :
	- Écoulement de l'air sur un profil
	- Caractérisation des forces aérodynamiques : portance
	- Paramètres influençant les forces aérodynamiques expression algébrique
- Documents et matériels :
	- Calculatrice
		- Crayon, règle et équerre

Lors d'un vol stationnaire (hélicoptère immobile), la vitesse du vent relatif autour des pales d'un hélicoptère est obtenue par rotation du rotor autour de son axe motorisé vertical.

Données :

La fréquence de rotation du rotor est  $N = 500$  tr/min.

## **1-Modélisation des vitesses le long d'une pale**

La formule pour calculer la vitesse V (m/s) d'un point appartenant à un solide en rotation est : **V** = **r** .  $\omega$ avec V : la vitesse linéaire au point en m/s r : le rayon de la pale en m (à mesurer)  $\omega$ : la vitesse angulaire en rad/s ( $\omega = (\Pi.N)/30$ )

. Déterminez la vitesse angulaire  $\omega$  (rad/s) du rotor à partir de la fréquence de rotation N (tr/min). *Vous devez travailler avec les unités pour faire la conversion (tr/mn.) vers (rad/s).*

On positionne les trois points A, B et C respectivement au 1/3, 2/3 et au 3/3 de la pale. O est au centre du rotor principal. Sur le dessin ci-dessous, le diamètre de l'hélice est D = 8,1 m.

. Calculez les vitesses V (m/s) de la pale en A, B et C ? *On note VA(p/0) la vitesse de la pale (p) par rapport au sol(0).*

. Placez graphiquement ces vitesses sur le dessin ci-dessous en respectant l'échelle indiquée.

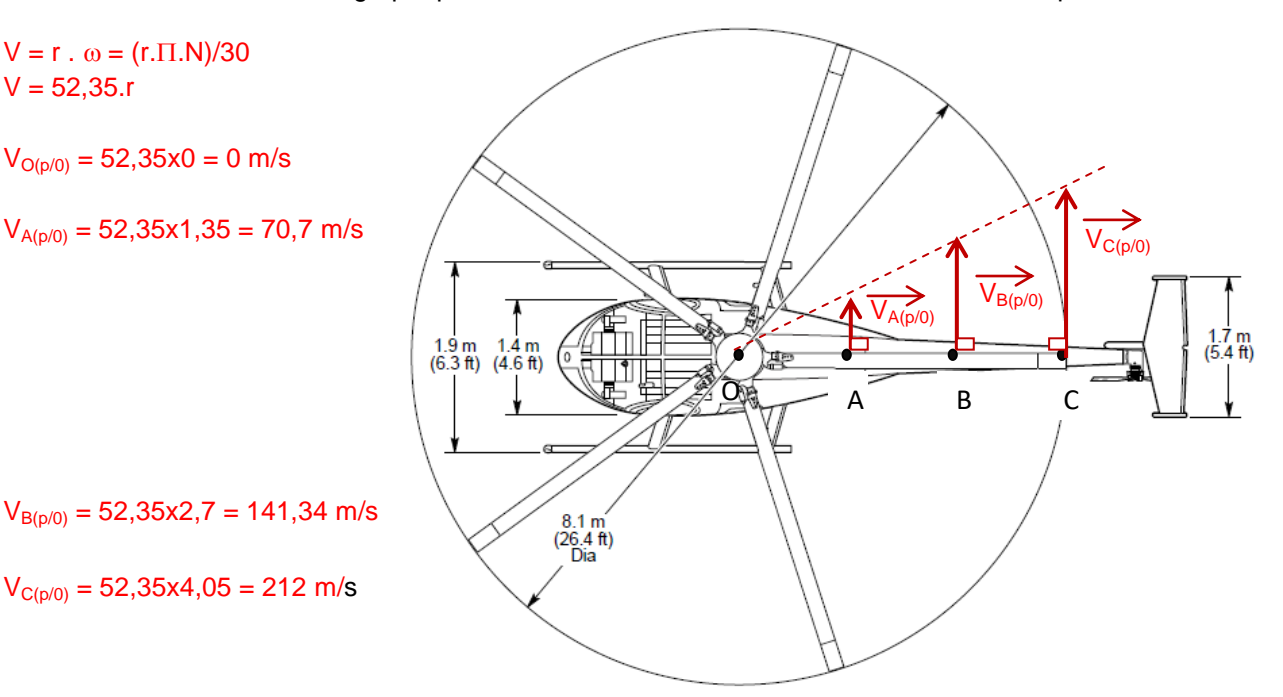

**Échelle des vitesses :** 1cm : 40 m/s

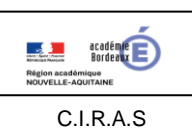

## **Aérodynamique, Aérostatique et Principes du Vol**

## **2-Modélisation de la portance le long de la pale**

La portance Fz est due à une dépression entre l'extrados et l'intrados de la voilure. Cette portance est exprimée par la relation :

Fz=½.ρ.V².S.Cz

F la portance, en N (Newton) – ρ la densité en kg/m $^3$  – V la vitesse, en m/s – S la surface en m $^2$  – C<sub>z</sub> le coefficient de portance

Hypothèse : on suppose que la valeur  $\frac{1}{2}$  p.S.C<sub>z</sub> est constante pour les trois points A, B et C répartis le long de la pale (cela suppose que la forme de la pale est identique sur tout son long).

Données :

 $\rho$  = 1,2 kg/m<sup>3</sup>  $Cz = 1,2$  $S = 0,001$  m<sup>2</sup> (on prend une petite surface autour du point étudié)

. Calculez  $\frac{1}{2}$   $\circ$  S Cz. = 1,2 x 1,2 x 0,001 = 0,00144

Donc, on obtient la valeur de la portance Fz aux différents points par la formule :

 $Fz = 0.00144 \text{ V}^2$ 

avec V en m/s

Fz en Newton (N)

. Déterminez les valeurs des forces de portances en A, B, et C et tracez-les sur le graphe ci-dessous à l'aide de l'échelle des forces.

*Remarque : toutes les valeurs sont exprimées dans des unités homogènes, donc les calculs peuvent être réalisés sans changement d'unités.*

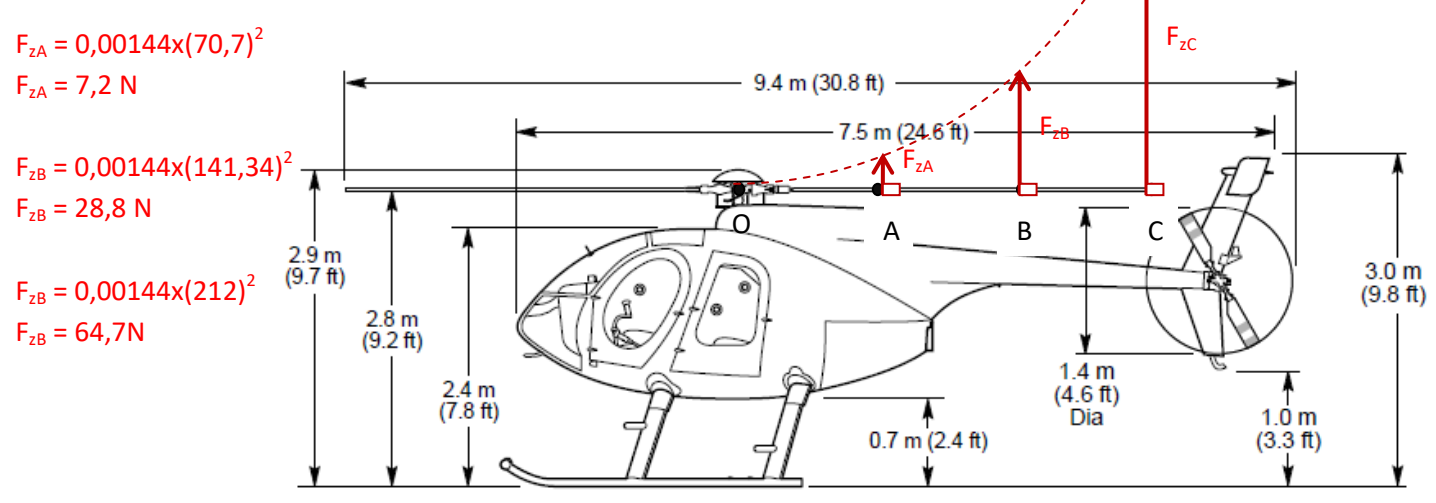

Échelle des forces : 1cm : 10 N

. Que peut-on dire de la répartition de ces forces de portance sur le long d'une pale ?

C'est une demi-parabole